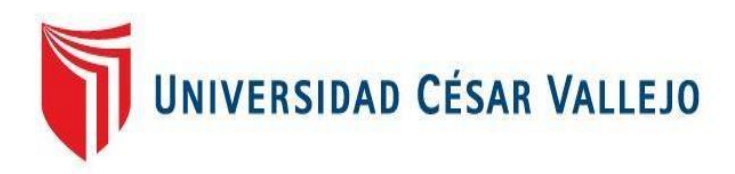

# **FACULTAD DE INGENIERÍA**

# **ESCUELA PROFESIONAL DE INGENIERÍA DE SISTEMAS**

"Sistema web para el proceso de gestión de incidencias en la empresa Vitec del Perú s.a.c."

# **TESIS PARA OBTENER EL TITULO PROFESIONAL DE INGENIERO DE SISTEMAS**

### **AUTOR:**

GARRIDO MESTANZA, Eder

### **ASESOR:**

MG. VERGARA CALDERÓN, Rodolfo Santiago

### **LÍNEA DE INVESTIGACIÓN:**

<span id="page-0-0"></span>**Sistemas de información y comunicaciones**

**LIMA - PERÚ**  2018 - I

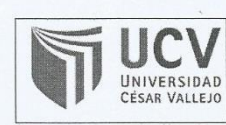

ACTA DE APROBACIÓN DE LA TESIS

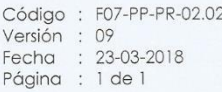

El Jurado encargado de evaluar la tesis presentada por don (a):

**GARRIDO MESTANZA EDER** 

cuyo título es:

"SISTEMA WEB PARA EL PROCESO DE GESTIÓN DE INCIDENCIAS EN LA EMPRESA VITEC DEL PERÚ S.A.C."

Reunido en la fecha, escuchó la sustentación y la resolución de preguntas por el estudiante, otorgándole el calificativo de: 14 (número) DOCE (letras).

Lima, Sábado 21 de Julio del 2018

PRESIDENTE

DRA. DIAZ REATEGUI MÓNICA

**SECRETARIO** 

MG. HUAROTE ZEGARRA RAUL EDUARDO

VOC

MG. VERGARA CALDERON RODOLFO SANTAGO

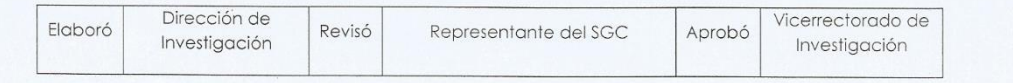

## **Dedicatoria:**

Por darme las fuerzas necesarias para obtener una de mis metas trazadas, gracias, Dios.

Mis padres, fueron el sostén de mi dedicación, estuvieron en todo momento a mi lado para poder cumplir mi sueño de realizarme profesionalmente.

A mi pareja quien es el apoyo incondicional para realizar mis metas.

# **Agradecimiento:**

A mi familia, por apoyarme incondicionalmente en todo el trayecto de mi formación académica profesional y a mis amistades por siempre creer en mí.

Al Mg. Vergara Calderón, Rodolfo Santiago, por su comprensión y asesoramiento en todo momento de la finalización de mi proyecto de investigación.

#### **DECLARATORIA DE AUTENTICIDAD**

Yo, Eder Garrido Mestanza

Identificado con D.N.I. 46741457

Código de estudiante 6700005622

De la Escuela Profesional de Ingeniería de Sistemas de la Universidad Cesar Vallejo Lima Norte, autor de la Tesis titulada:

"Sistema Web para el proceso de gestión de incidencias en la Empresa Vitec del Perú S.A.C"

#### **DECLARO QUE**

El tema de tesis es auténtico, siendo resultado de mi trabajo personal, que no se ha copiado, que no se ha utilizado ideas, formulaciones, citas integrales e ilustraciones diversas, sacadas de cualquier tesis, obra, artículo, memoria, etc., (en versión digital o impresa), sin mencionar de forma clara y exacta su origen o autor, tanto en el cuerpo del texto, figuras, cuadros, tablas u otros que tengan derechos de autor

En este sentido, soy consciente de que el hecho de no respetar los derechos de autor y hacer plagio, son objeto de sanciones universitarias y/o legales.

Lima, 19 de junio de 2019

Eder Garrido Mestanza D.N.I. 46741457

# **PRESENTACIÓN**

#### **SEÑORES MIEMBROS DEL JURADO**

Como investigador hoy me dirijo con todo respeto ante ustedes, Eder Garrido Mestanza, sustentando mi tesis de título: "Sistema web para el proceso de gestión de incidencias en la empresa Vitec del Perú S.A.C". Cumpliendo los reglamentos y estatutos establecidos por mi alma mater, la Universidad Cesar Vallejo Sede Lima Norte, acatando las normas definidas por el área de Grados y Títulos, presento mi tesis para obtener el título de INGENIERO DE SISTEMAS.

Mi investigación tiene un propósito como primera instancia, y es determinar el influjo de un sistema, software o aplicativo, el cual aportara una mejora en los procesos de gestión de incidencias en la compañía Vitec del Perú S.A.C, actualmente este proceso no se encuentra bien definido en dicha empresa por lo que se requiere complementar con el estudio en relación a las buenas prácticas de ITIL, estas prácticas generaran un dominio más amplio no solo del proceso de incidencias sino también de las diferentes áreas que pueda manejar dicha empresa.

Mi trabajo de investigación está dividido en 7 partes las cuales son:

Primera parte, se determina los datos ordinarios del trabajo de investigación, encontramos la realidad problemática, que es obtenida de las entrevistas a los implicados en el desarrollo del software; Dueño de la empresa, especialistas y desarrolladores, trabajos previos o ya existentes en los cuales se pueda obtener información relevante, las teorías relacionadas, la formulación o representación del problema en mención, hipótesis, objetivos y justificación de la investigación por medio de otros trabajos realizados nacional e internacionalmente.

Segunda parte, se da a comprender el método de investigación, en el cual se puede visualizar el diseño del estudio, las variables implicadas, las variables operacionalizadas, la población que existe en la problemática, la muestra que se obtendrá de dicha población, las técnicas e instrumentos que se realizaran para la recolección de datos, la validez de dichos datos obtenidos, la confiabilidad que se dará a los implicados obteniendo los resultados de la validez, los métodos de

análisis que se propondrán para el estudio de los datos y el aspecto ético de los profesionales que integraran el desarrollo de la investigación.

Tercera parte, se define el análisis de los resultados obtenidos en la segunda parte de la investigación mediante la implementación del software en la empresa, generado de acuerdo a los indicadores tomados. La información recolectada es ingresada en el sistema SPSS, la cual es procesada y analizada para indentificar la autenticidad de las formulaciones e hipótesis planteadas.

Cuarta parte, se realizó una controversia y se comparó los resultados captados en la parte tres, con la finalidad de equiparar y ratificar los resultados de los antecedentes nacionales e internacionales. Estos antecedentes aportaron una idea general en el planteamiento de la problemática a nivel internacional, al mismo tiempo las acciones que se deben tomar al respecto de ello.

Quinta parte, se ejecuto las con las conclusiones de ka investigación, las cuales fueron propuestas por mi persona, verificando y validando las mejoras que se fueron pripuestas por mi persona, verificando y validando las mejoras que se deben implementar en las siguientes versiones del software para una optimización, detallando los resultandos positivos que integraron en la implementación del sistema propuesto en base a los indicadores de la investigación.

Sexta parte, se dan a conocer algunas recomendaciones encontradas durante el proyecto investigativo para futuras correcciones del sistema que pueda ayudar a complementarse con los procesos de la empresa a la cual se le aplicara la implementación de dicho software. También se recomienda seguir las buenas prácticas de la guía internacional ITIL en su nueva versión ITIL v4, la cual fue actualizada en el año 2019, con muchas mejoras que se adaptan a las empresas pequeñas medianas o grandes.

Séptima parte, se detalla las referencias bibliográficas utilizadas en el desarrollo de la investigación, en ellas se visualiza las tesis nacionales e internacionales, las entidades que crearon las metodologías y procesos, los libros de los investigadores que proporcionan la información a nivel mundial, revistas que sirvieron para complementar la información, entre otros.

VII

Esta última parte no es enumerada en la tesis pero es donde se adiciona toda la información relacionada al desarrollo de la metodología definida para el uso, los cuales son los Anexos, contienen todos los pasos del proceso del desarrollo del software, el equipo que lo integro, las reuniones realizadas a lo largo del proyecto, la información de las plataformas que integraran el software, los errores que se obtuvieron, las mejoras y por ultimo mostrar el software al 100% e implementado en la empresa para su correcto funcionamiento.

#### **RESUMEN**

Esta tesis es desarrollada en la empresa Vitec del Perú S.A.C en el año 2018, en ese entonces laboraba en dicha empresa y por ende conocía sus procesos de Helpdesk y Soporte técnico, Vitec del Perú S.A.C no contaba con un proceso de incidencias por ende no realizaba registros con la información como debía ser tomada. Es por eso que la influencia de un sistema web para el proceso de gestión de incidencias en la empresa, mostraba un impacto positivo en la empresa. Asu vez se visualizó muchas deficiencias y fallas de control, así mismo no se realizaban priorizaciones de dichas incidencias como un registro de las resoluciones. Lo cual conlleva a muchos factores; falta de información, falta de comunicación, no priorizar las incidencias, no derivar o escalar las incidencias un segundo o tercer nivel, no tener bitácoras de resoluciones ni una gestión del conocimiento. Todos estos factores hacen que el trabajo, esfuerzo y tiempo en la empresa se duplicara, Por consiguiente, se propone un proyecto de investigación que estudie dichos factores, los analice y pueda amoldarlos a las mejores prácticas como lo indica ITIL, esto ayudara a minimizar el primordial problema dentro de los procesos de Vitec del Perú S.A.C que es el proceso de gestión de incidencias.

Todo el análisis y desarrollo se pudo planificar en el lapso de un año, en el cual fue fraccionado en dos periodos de investigación. En el primer fraccionamiento, se pudo analizar toda la información recolectada de la empresa y complementarla con los diferentes criterios de metodologías y modelos que existen en la actualidad, esto ayudo a detectar las irregularidades en su servicio. Se obtuvieron dos indicadores primordiales para su proceso de gestión de incidencias, los cuales son: Ratio de priorización de incidencias y Ratio de resolución de incidencias, estos ratios fueron medidos en base a una cierta población estimada en los diferentes meses que la empresa Vitec del Perú S.A.C brindo sus servicios a terceras empresas, se optó por el mes en el cual se brindó mucho más servicios de Help desk y soporte, el cual reportaron 77 incidencias, estas incidencias se registraron en los días hábiles laborales que son de lunes a viernes, por ende se toma un total de 18 días, durante 4 semanas.

Esta investigación fue Aplicada – experimental, para esto se realizó un diseño previo, llamado diseño pre – experimental, ya que el análisis consta en hacer pruebas previas a la implementación y pruebas posteriores a la implementación. Para la cual se recolectaron todas las evidencias posibles, esta información se obtuvo gracias a un formulario en el cual la empresa llevaba un solo registro de los servicios hechos a las diferentes empresas con la cuales tenían contrato, toda esta información fue ingresada en un instrumento en el cual sirvió en el hallazgo de los indicadores. El principal objetivo de esta técnica de recolección con la ayuda del instrumento es identificar si la implementación del software para el proceso de gestión de incidencias evalúa los indicadores ya establecidos en una primera instancia.

Este software para el proceso de gestión de incidencias ayudo enormemente a tener un mejor manejo de información en la empresa Vitec del Perú S.A.C, dicho esto se pudo evaluar cual es el porcentaje del ratio de incidencias tanto priorizadas como resueltas y dar un valor agregado, ya que esto contribuye positivamente en el área de sistemas y primordialmente en el servicio de Help desk y Soporte técnico.

Palabras Claves: Software, Control de Incidencias, Priorización, Resolución, Metodología, Procesos, Impacto, Urgencia, Escalamiento, Help desk, Soporte técnico.

X

#### **ABSTRACT**

This thesis is developed in the company Vitec del Perú SAC in 2018, at that time he worked in that company and therefore knew their Helpdesk processes and technical support, Vitec del Perú SAC did not have an incident process therefore did not perform records with the information as it should be taken. That is why the influence of a web system for the incident management process in the company, showed a positive impact on the company. At the same time, many deficiencies and control failures were visualized, as well as not prioritizing said incidents as a record of the resolutions. Which leads to many factors; lack of information, lack of communication, failure to prioritize incidents, not derive or escalate the incidences a second or third level, not having resolutions logs or knowledge management. All these factors make the work, effort and time in the company doubled, Therefore, a research project is proposed that studies these factors, analyzes them and can adapt them to the best practices as indicated by ITIL, this will help to minimize the primary problem within the processes of Vitec del Perú SAC which is the incident management process.

All the analysis and development could be planned within a year, in which it was divided into two research periods. In the first fractionation, it was possible to analyze all the information collected from the company and complement it with the different criteria of methodologies and models that currently exist, this helped to detect irregularities in its service. Two primordial indicators were obtained for its incident management process, which are: Incident prioritization ratio and Incident resolution ratio, these ratios were measured based on a certain population estimated in the different months that the Vitec del Perú company SAC offered its services to third companies, it was decided the month in which much more help desk and support services were provided, which reported 77 incidences, these incidents were registered on working days that are from Monday to Friday, by A total of 18 days is taken, during 4 weeks.

This research was applied - experimental, for this a previous design was done, called pre - experimental design, since the analysis consists in doing pre implementation tests and post - implementation tests. For which all possible evidence was collected, this information was obtained through a form in which the company had a single record of the services made to the different companies with which they had a contract, all this information was entered into an instrument in which served in the finding of the indicators. The main objective of this collection technique with the help of the instrument is to identify if the implementation of the software for the incident management process evaluates the indicators already established in the first instance.

This software for the process of incident management helped enormously to have a better information management in the Vitec del Perú SAC company, this being able to evaluate what is the percentage of the ratio of both prioritized and resolved incidents and to give added value, since that this contributes positively in the systems area and primarily in the Help Desk and Technical Support service.

Key Words: Software, Incident Control, Prioritization, Resolution, Methodology, Processes, Impact, Urgency, Escalation, Help desk, Technical support.

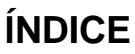

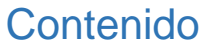

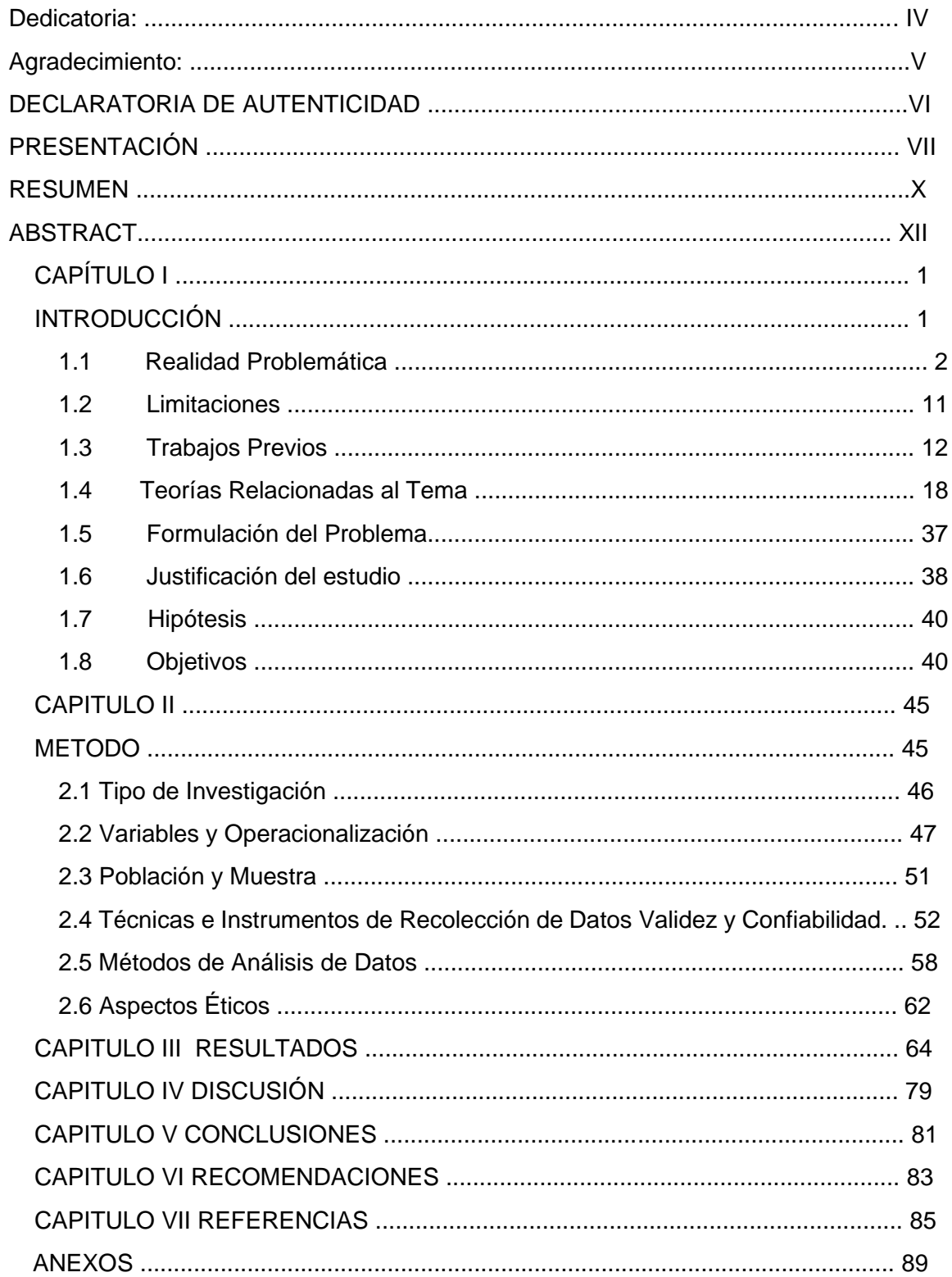

# ÍNDICE DE TABLAS

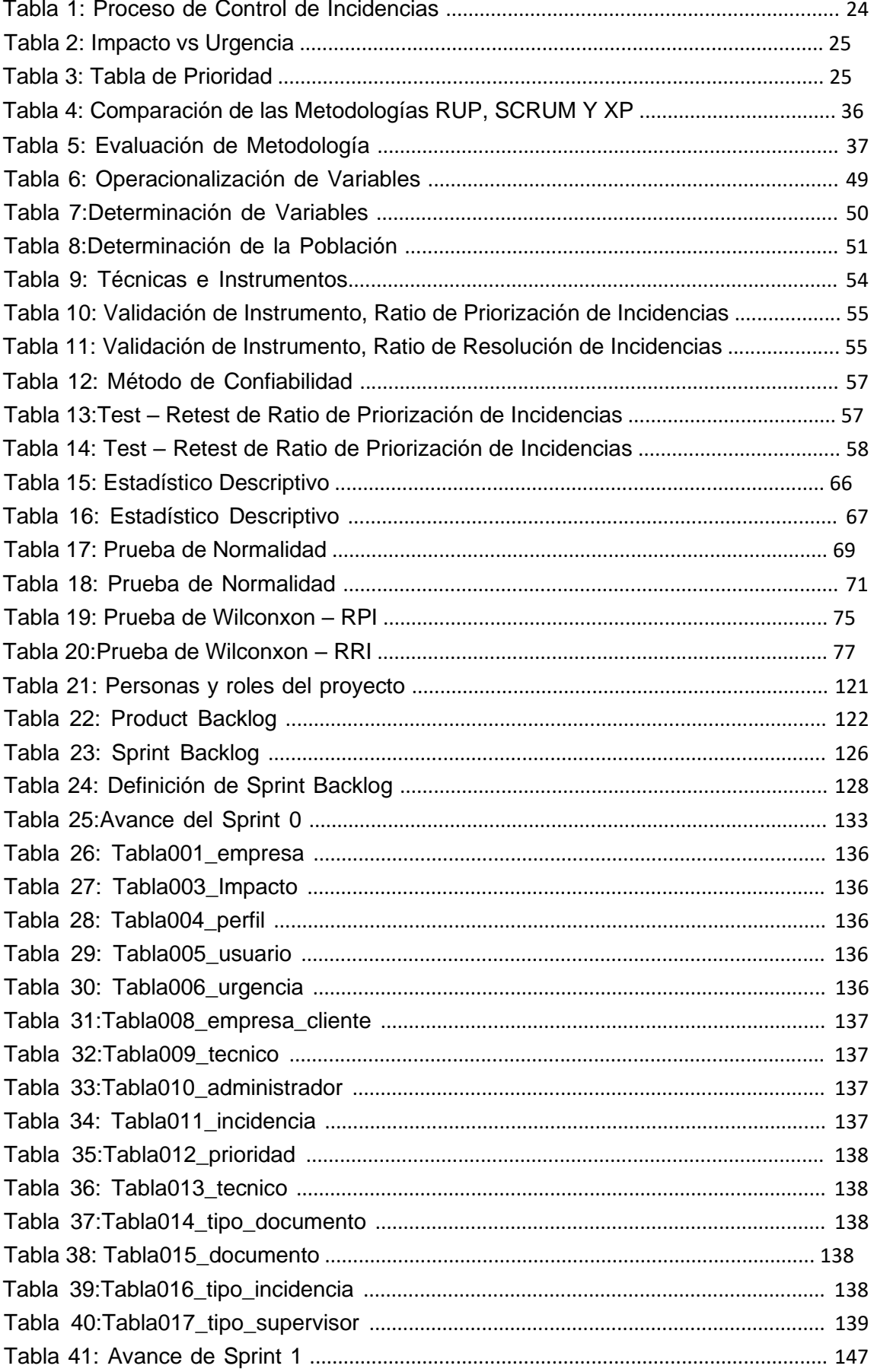

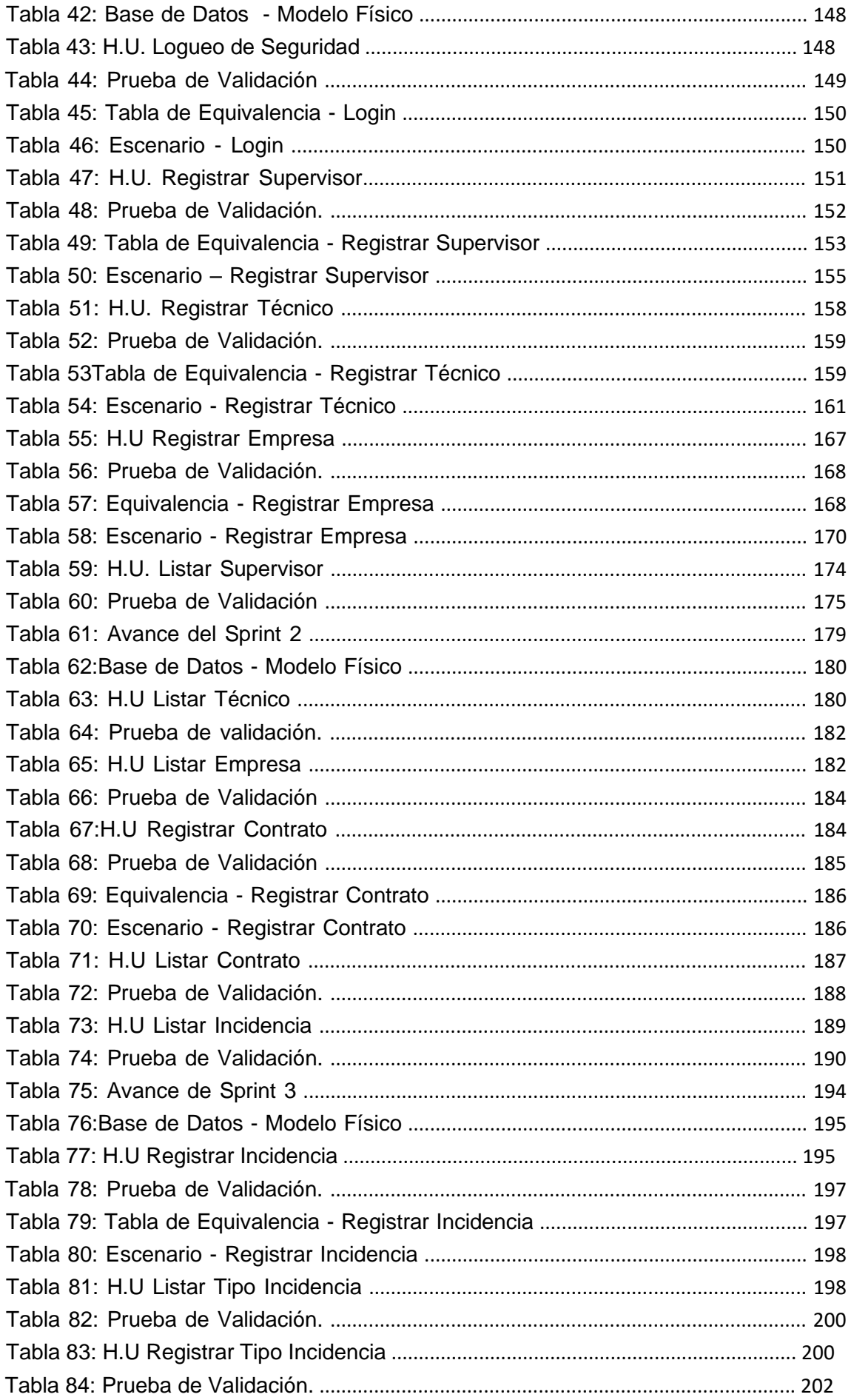

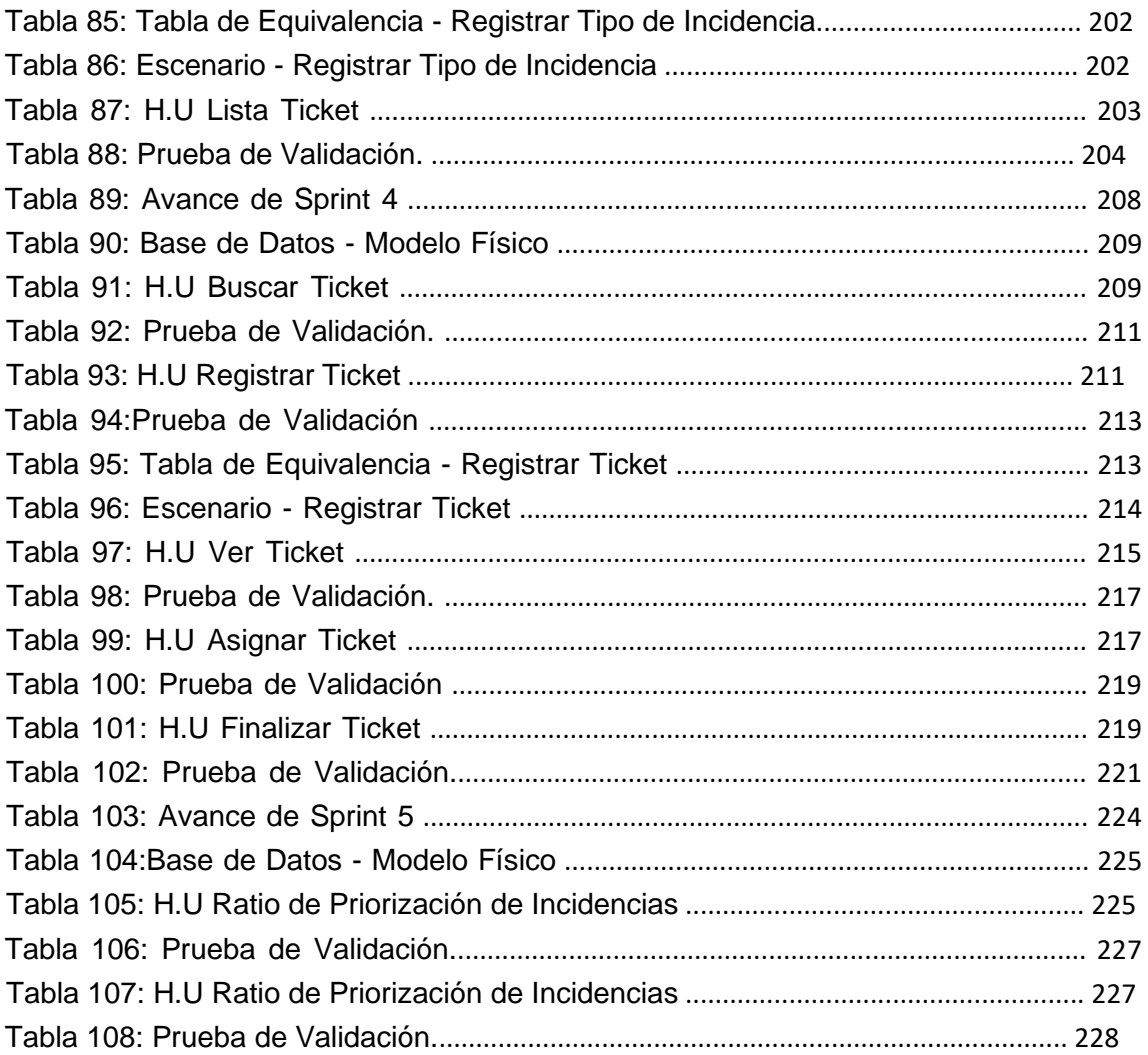

# ÍNDICE FIGURAS

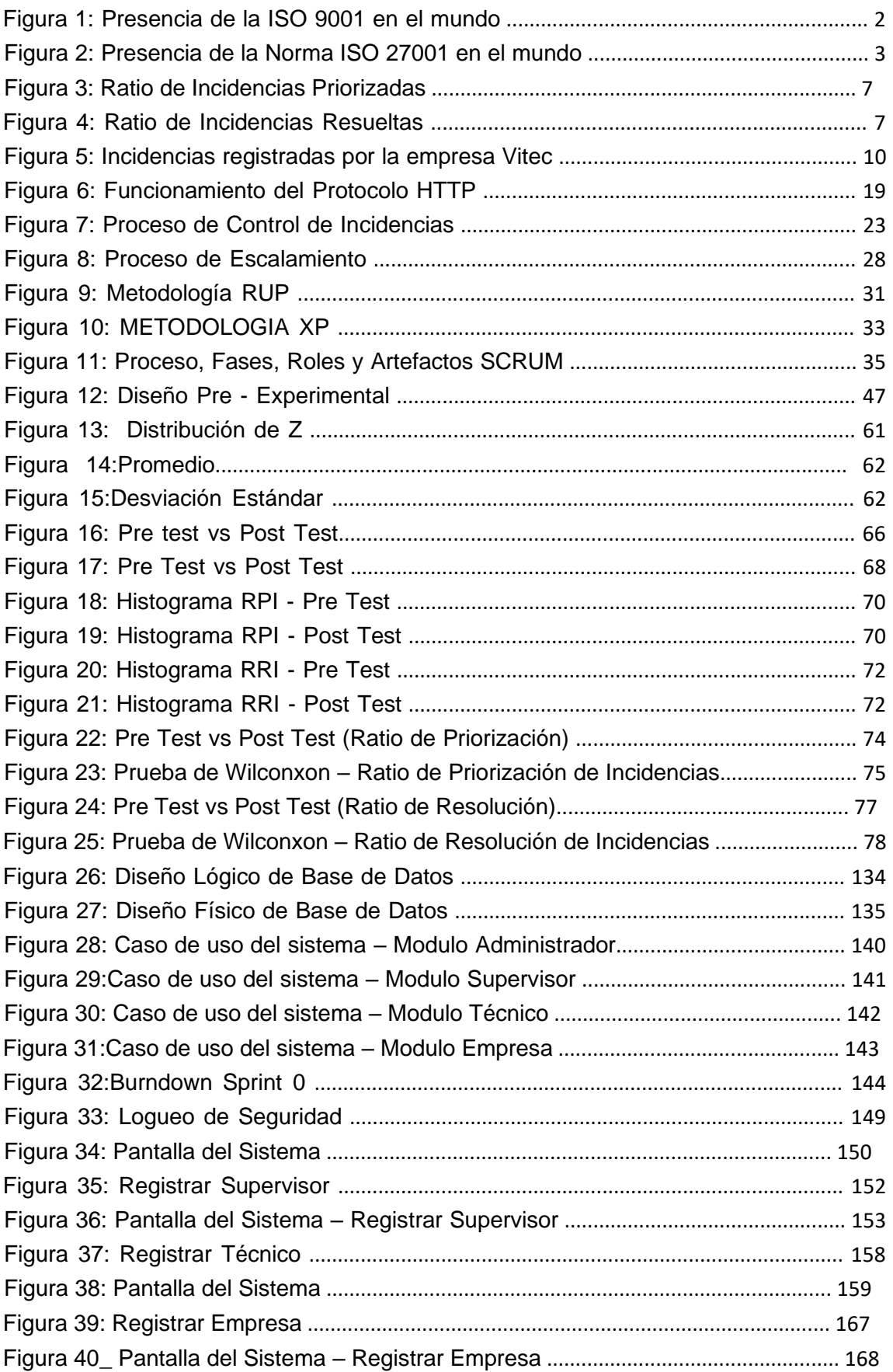

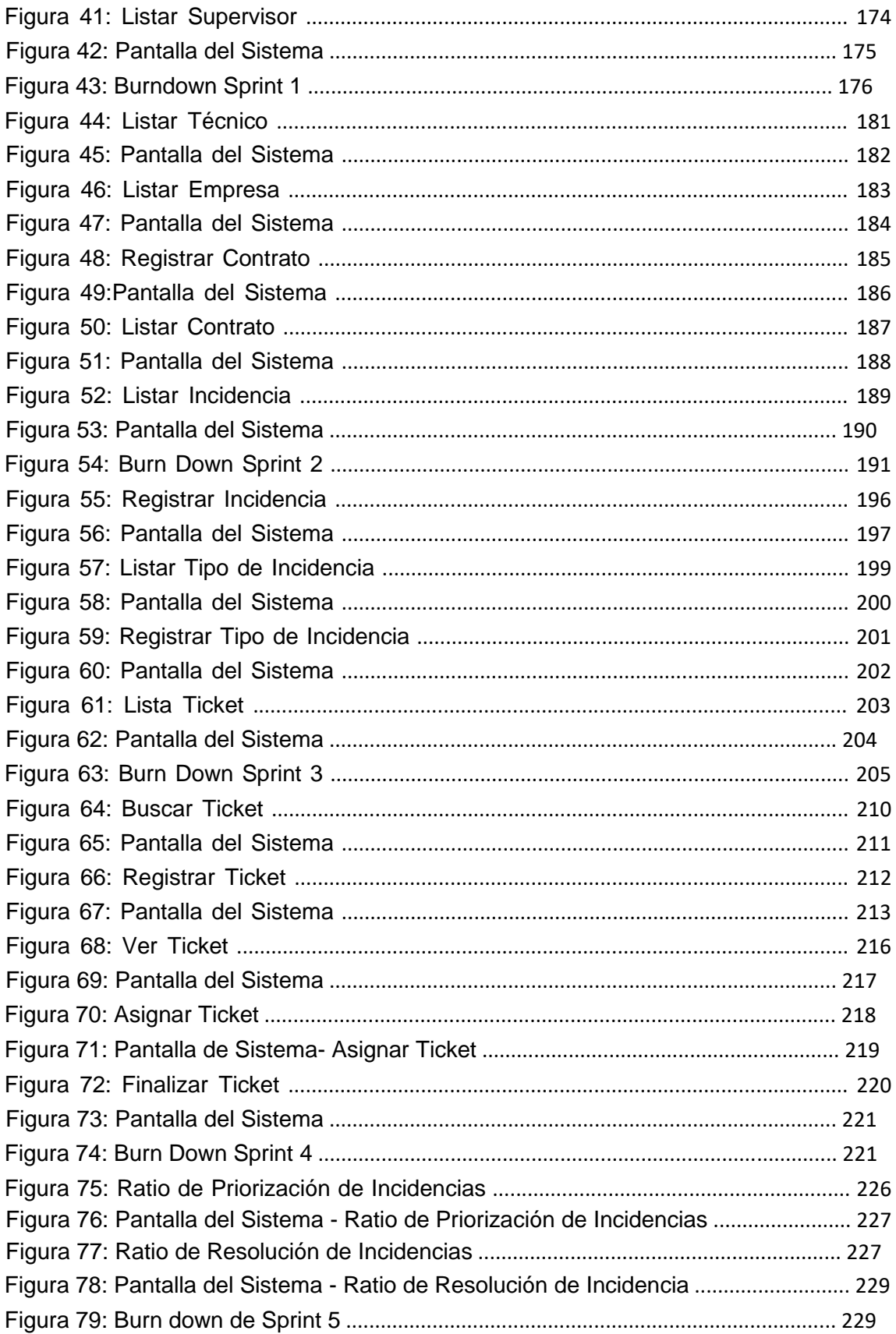

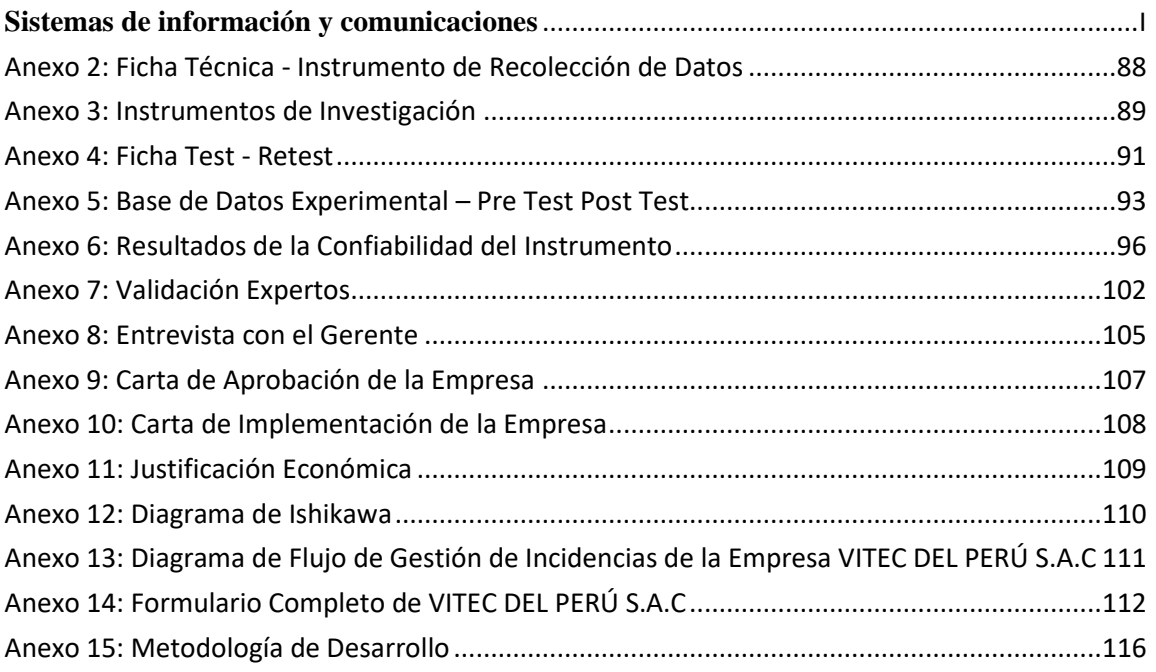

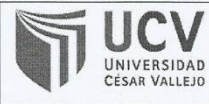

Yo, MG. VERGARA CALDERON RODOLFO SANTAGO, docente de la Facultad de INGENIERÍA y Escuela Profesional de INGENIERÍA DE SISTEMAS de la Universidad César Vallejo Lima Norte, revisor (a) de la tesis titulada:

"SISTEMA WEB PARA EL PROCESO DE GESTIÓN DE INCIDENCIAS EN LA EMPRESA VITEC DEL PERÚ S.A.C.",

Del (de la) estudiante GARRIDO MESTANZA EDER, constato que la investigación tiene un índice de similitud de 26.% verificable en el reporte de originalidad del programa Turnitin.

El/la suscrito (a) analizó dicho reporte y concluyó que cada una de las coincidencias detectadas no constituyen plagio. A mi leal saber y entender la tesis cumple con todas las normas para el uso de citas y referencias establecidas por la Universidad César Vallejo.

Lugar y fecha 19 de Julio del 2018.

.................................. Firma VERGARA CALDERON RODOLFO SANTAGO

 $DN!$   $0387683$ 

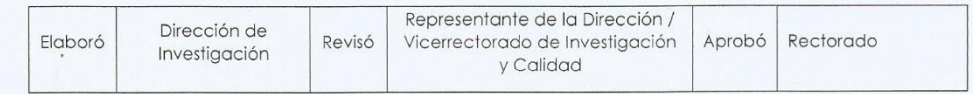